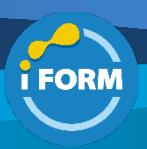

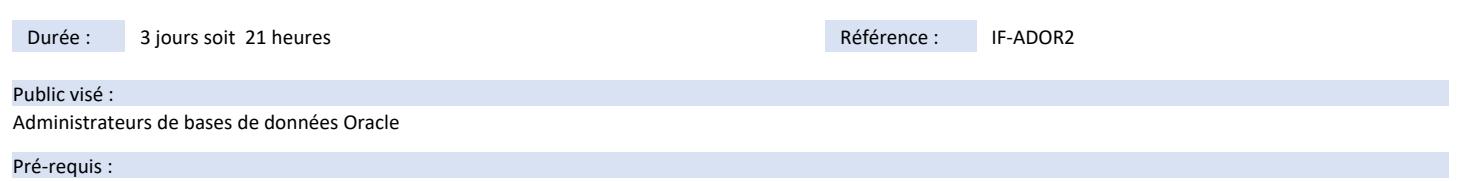

# Pour suivre cette formation, il est nécessaire de :

• maitriser les bases de l'administration Oracle

#### ou

• d'avoir suivi la formation "DBAORC : Administration Oracle 19C" de notre catalogue

#### Objectifs pédagogiques :

A l'issue de ce stage, les participant seront en mesure de :

- utiliser RMAN pour créer et gérer des jeux de sauvegarde et des copies d'image,
- récupérer la base de données jusqu'à un point dans le temps,
- utiliser Oracle Secure Backup pour sauvegarder et récupérer une base de données,
- utiliser la technologie Flashback d'Oracle pour récupérer une base de données,
- détecter les corruptions de bloc et prendre les mesures appropriées pour les corriger,
- utiliser les différentes fonctions de conseil et vues pour surveiller et améliorer les performances de la base de données,
- contrôler l'utilisation des ressources de la base de données à l'aide de Resource Manager,
- simplifier les tâches de gestion à l'aide du planificateur,
- examiner les fichiers journaux de la base de données à des fins de diagnostic,
- personnaliser le comportement de la base de données et des sessions individuelles en fonction de la langue utilisée,
- administrer une base de données de très grande taille (VLDB), transporter des données entre plates-formes.

### Modalités pédagogiques :

Session dispensée en présentiel ou téléprésentiel, selon la modalité inter-entreprises ou intra-entreprises sur mesure.

La formation est animée par un(e) formateur(trice) durant toute la durée de la session et présentant une suite de modules théoriques clôturés par des ateliers pratiques validant l'acquisition des connaissances. Les ateliers peuvent être accompagnés de Quizz.

L'animateur(trice) présente la partie théorique à l'aide de support de présentation, d'animation réalisée sur un environnement de démonstration.

En présentiel comme en téléprésentiel, l'animateur(trice) accompagne les participants durant la réalisation des ateliers.

# Moyens et supports pédagogiques :

# **Cadre présentiel**

Salles de formation équipées et accessibles aux personnes à mobilité réduite.

- Un poste de travail par participant

- Un support de cours numérique ou papier (au choix)
- Un bloc-notes + stylo
- Vidéoprojection sur tableau blanc
- Connexion Internet
- Accès extranet pour partage de documents et émargement électronique

#### **Cadre téléprésentiel**

Session dispensée via notre solution iClassroom s'appuyant sur Microsoft Teams.

- Un compte Office 365 par participant

- Un poste virtuel par participant
- Un support numérique (PDF ou Web)
- Accès extranet pour partage de documents et émargement électronique

#### Modalités d'évaluation et suivi :

## **Avant**

Afin de valider le choix d'un programme de formation, une évaluation des prérequis est réalisée à l'aide d'un questionnaire en ligne ou lors d'un échange avec le formateur(trice) qui validera la base de connaissances nécessaires.

# **Pendant**

Après chaque module théorique, un ou des ateliers pratiques permettent la validation de l'acquisition des connaissances. Un Quizz peut accompagner l'atelier pratique.

#### **Après**

Un examen de certification si le programme de formation le prévoit dans les conditions de l'éditeur ou du centre de test (TOSA, Pearson Vue, ENI, PeopleCert) **Enfin**

Un questionnaire de satisfaction permet au participant d'évaluer la qualité de la prestation. **Description / Contenu**

#### **Module 1 : Introduction**

• Grid Computing

• Oracle Enterprise Manager

Microsoft **TOSA**<sup>®</sup> *Centre* Partner

• Architecture d'une base de données : Rappel

**Module 2 : Configurer Recovery Manager**

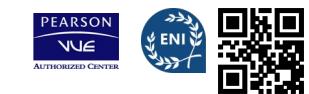

- Composants et fonctionnalités de Recovery Manager
- Utiliser une zone de récupération rapide avec RMAN
- Configurer RMAN
- Sauvegarde automatique du fichier de contrôle
- Stratégies de conservation et allocation de canal
- Utiliser Recovery Manager pour la connexion à une base de données cible en mode NOCATALOG par défaut
- Afficher les paramètres de configuration RMAN en cours

• Modifier la stratégie de conservation des sauvegardes d'une base de données

# **Module 3 : Utiliser Recovery Manager**

- Présentation des commandes RMAN
- Exécution en parallèle de jeux de sauvegarde
- Sauvegardes compressées
- Copie d'image
- Sauvegardes totales et sauvegardes incrémentielles de la base de données
- Commandes LIST et REPORT
- Activer le mode ARCHIVELOG pour la base de données
- Utiliser Recovery Manager

## **Module 4 : Récupération suite à des pertes non critiques**

- Récupération de fichiers non critiques
- Créer un nouveau tablespace temporaire
- Recréer des fichiers de journalisation (fichier redo log), des tablespaces

d'index et des index

- Récupération de tablespaces en lecture seule
- Méthodes d'authentification pour les administrateurs de base de données
- Perte du fichier d'authentification par mot de passe
- Créer un nouveau tablespace temporaire
- Modifier le tablespace temporaire par défaut d'une base de données

#### **Module 5 : Récupération incomplète**

- Etapes de récupération
- Récupération gérée par le serveur et récupération gérée par l'utilisateur
- Récupérer une sauvegarde automatique du fichier de contrôle
- Créer un nouveau fichier de contrôle
- Présentation de la récupération incomplète
- Méthodes recommandées pour la récupération incomplète
- Récupération simplifiée via RESETLOGS
- Récupération jusqu'à un point dans le temps avec RMAN

## **Module 6 : Flashback**

- Architecture Flashback Database
- Configurer et surveiller Flashback Database
- Sauvegarder la zone de récupération rapide
- Utiliser la vue V\$FLASH\_RECOVERY\_AREA\_USAGE
- Considérations relatives à Flashback Database
- Utiliser l'interface Flashback Database de RMAN
- Utiliser l'interface Flashback Database d'EM
- Gérer et surveiller les opérations Flashback Database

## **Module 7 : Surveiller et gérer la mémoire**

- Structures mémoire Oracle
- Gestion automatique de la mémoire partagée
- Principes du réglage de la mémoire SGA
- Database Control et gestion automatique de la mémoire partagée
- Comportement des paramètres SGA à réglage automatique
- Redimensionner SGA\_TARGET
- Ressources de gestion de la mémoire PGA
- Utiliser la fonction de conseil Memory Advisor

# **Module 8 : Gestion automatique des performances**

- Identifier les composants à régler
- Evènements Wait Oracle et statistiques système
- Vues de dépannage et de réglage

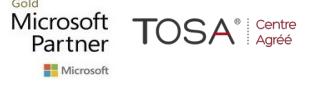

- Lien direct à la mémoire SGA pour la collecte des statistiques
- Référentiel de charge globale (Workload repository)
- Infrastructure de conseil
- Scénarios ADDM et conseils d'utilisation
- Utiliser SQL Tuning et SQL Access Advisor

#### **Module 9 : Surveiller et gérer le stockage**

- Gestion automatique des annulations (AUM)
- Fichiers de journalisation (fichiers redo log)
- Types de table
- Tables partitionnées
- Tables organisées en index (IOT)
- Gérer l'espace occupé par les index avec SQL
- Configurer la taille optimale des fichiers de journalisation
- Afficher "Automatic Tuning of Undo Retention"

### **Module 10 : Prise en charge d'une base de données de très grande taille (VLDB)**

- Créer des tablespaces de type bigfile
- Modifications du dictionnaire de données et des packages pour la prise en charge VLDB
- Créer et gérer des groupes de tablespaces temporaires (TTG)
- Partitionnement et index partitionnés
- Ignorer les index inutilisables
- Créer et utiliser des index globaux partitionnés par hachage
- Journalisation des erreurs LMD
- Interpréter les ROWID bigfile

# **Module 11 : Automatiser des tâches avec le planificateur**

- Concepts relatifs au planificateur
- Créer une classe de travail et une fenêtre
- Gérer les travaux, les programmes, les chaînes de travaux, les événements, les planifications et les priorités
- Afficher et purger les journaux de travaux
- Créer un programme et une planification
- Créer un travail qui utilise un programme et une planification
- Modifier le programme et la planification d'un travail, et observer le
- changement de comportement du travail
- Surveiller l'exécution des travaux

#### **Module 12 : Sécurité de la base de données**

- Présentation de Virtual Private Database
- Créer une stratégie de niveau colonne

**Module 13 : Déplacement de données** • Concepts relatifs aux tables externes

• Transporter une base de données • Commande RMAN CONVERT DATABASE

• Créer un objet répertoire (DIRECTORY)

• Transporter un tablespace

• Créer une table temporaire

- Ecrire une fonction de stratégie
- Types de stratégie

• Implémenter VPD

• Data Pump

IFORM 16 avenue Charles de Gaulle Bâtiment 1331130 Balma Tél :05 61 34 39 80 • SIRET :43142174200047 • APE :6202A

• VPD de niveau colonne avec masquage de colonne

• Configurer le mot de passe du processus d'écoute (listener)

• Créer un objet répertoire (DIRECTORY) et une table externe

CENTRE

ACRÉÉ

• Transparent Data Encryption